**The First Noel**

Arranged by Ian Cantor

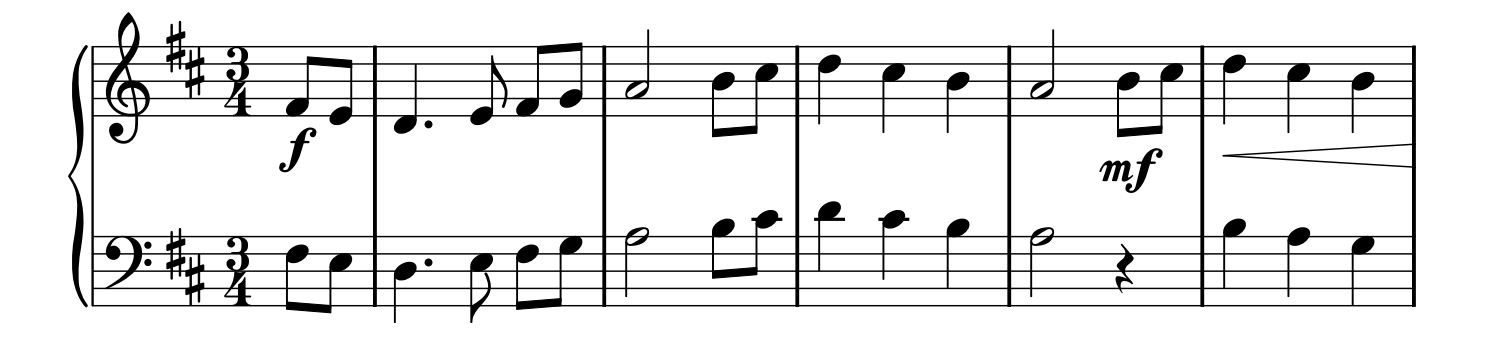

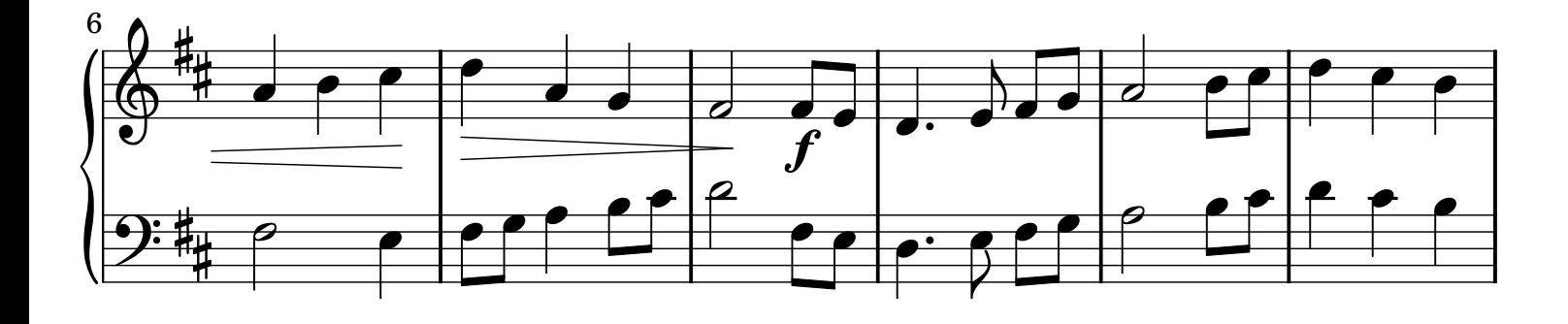

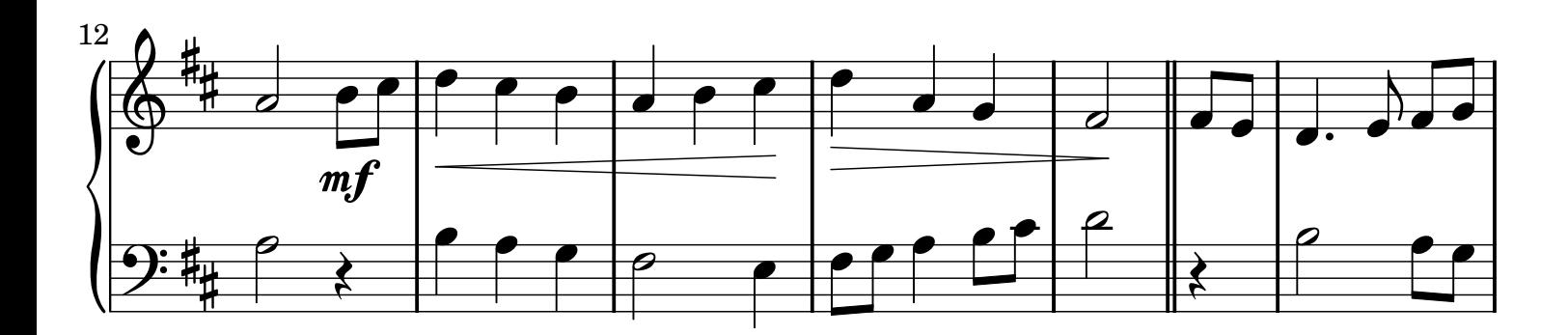

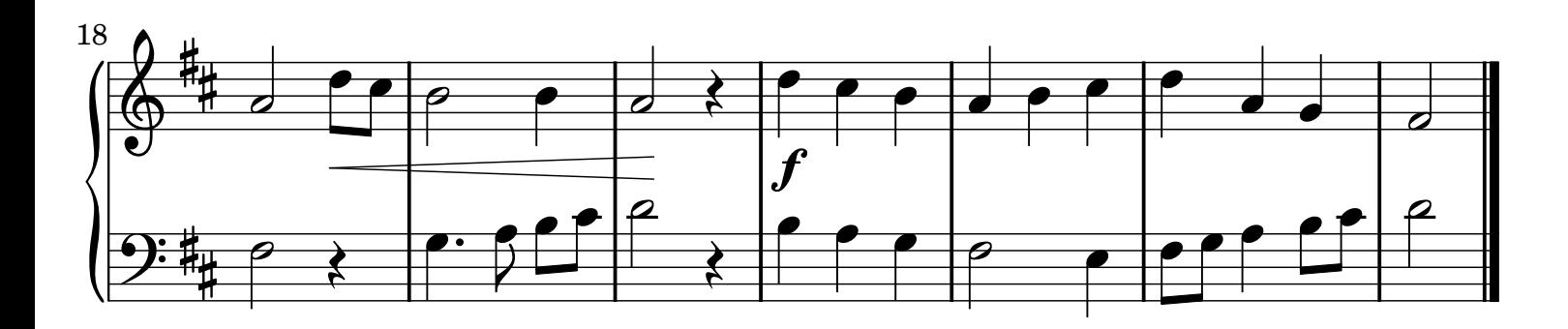

Licensed under the Creative Commons Attribution-Share Alike 2.0 License by www.cantorion.org Music engraving by LilyPond [2.11.38—www.lilypond.org](http://lilypond.org/web/) makhorina-music